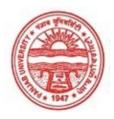

#### Provisional Admit Card for Under Graduate Examinations (Semester) - September, 2020

Examination Bachelor of Science

Semester

Session September, 2020

Application No. 171262
Roll No. 19060864
Candidate Name BHUVI

Father's Name VIJAY KUMAR

Mother's Name PUNITA
Regd. No. 18119001533
Subject FLC[ADDON]

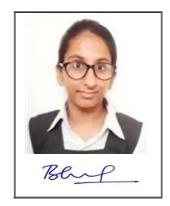

Note:=>Candidates must check and verify the Date-sheet/Revised date-sheet available on P.U. Website http://exams.puchd.ac.in/datesheet.php before appearing in the Examination

#### **Important Instructions:**

- 1. Regular College/Department/Regional Centre Students shall receive the Question Paper/s as per Date-sheet for a particular day from their respective College/Department/Regional Centre using different electronic modes.
- 2. Private/USOL students shall download Question Paper/s as per Date-sheet for a particular day after successful Login on UG/PG Website.
- 3. All students can Download Question Paper/s by <u>Clicking here</u> Question Paper/s as per Date-sheet for a particular day will be available on UG /PG Exam website as follows:
  - 8:40 AM for Slot # 1 i.e. (9 AM to 11 AM) -Refer DateSheet
  - 9:40 AM for Slot # 2 i.e. (10 AM to 12 noon) -Refer DateSheet
  - 1:40 PM for Slot # 3 i.e. (2 PM to 4 PM) -Refer DateSheet

In case any student doesn't have mobile or facing network problem etc., he/she can seek help from the nearest Nodal centre of their area/city.

- 4. Candidate must attempt the question paper in blue ball-point pen and in his own handwriting.
- 5. Candidate will solve the question paper from their remote location on A4 size printable sheets (preferably lined) in his/her own handwriting. The maximum page limit is 12 sheets of which only one side has to be used.
- 6. Candidate will not be asked to attempt any compulsory question.
- 7. Candidate will be required to attempt 50% of the question paper by choosing any questions. However, the candidate shall ensure that he/she has attempted an answer carrying 50% of the maximum marks where 50% is fraction (2.5 will be 2). The answer should be reasonable/specific and to be covered within time limit of 2 hours.

| 8. | Candidate will be required to write the f | tollowing | information ( | on the first | t page of | answer | sheet: |
|----|-------------------------------------------|-----------|---------------|--------------|-----------|--------|--------|
|    | i) University Roll No. (in figures)       |           | (in words     | s)           |           |        |        |
|    |                                           | ~1        | ~             |              |           |        |        |

ii) Name of the student iii) Class/Semester

- iv) Name of Paper vi) Total number of pages written vii) Signature
- viii) Date of Exam
- 9. Candidate will be required to scan all the attempted sheets in a serial order along with Admit card and merge them into a single PDF file. The first page of PDF file should be Admit card (Compulsory).

- a. Regular College/Department/Regional Centre Students Candidate will be required to submit PDF file of his/her Answer-sheet to the College E-mail/Website/Hard Copy through Registered Post/Speed Post to their respective College/Department/Regional Centre within 4 hours from the start of examination.
- b. Private/USOL students will be required to submit PDF file of his/her Answer-sheet to the University by Email on **ugexampu@gmail.com** within 4 hours from the start of examination.
  - c. Candidate must specify Class Name, University RollNo and Paper Name in the subject line of Email.
- 11. Candidate must have own personal Email ID which will be used to send/upload the Answer-Sheet.

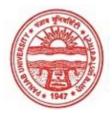

## Provisional Admit Card for Under Graduate Examinations (Semester) - September, 2020

Examination Bachelor of Science

Semester 2

Session September, 2020

Application No. 170664
Roll No. 19060933

Candidate Name
MUSKAN GOYAL
Father's Name
SANJEEV GOYAL
Mother's Name
RITU GOYAL
Regd. No.
18119001602

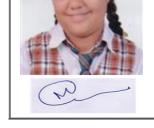

Note:=>Candidates must check and verify the Date-sheet/Revised date-sheet available on P.U. Website http://exams.puchd.ac.in/datesheet.php before appearing in the Examination

## **Important Instructions:**

Subject

- 1. Regular College/Department/Regional Centre Students shall receive the Question Paper/s as per Date-sheet for a particular day from their respective College/Department/Regional Centre using different electronic modes.
- 2. Private/USOL students shall download Question Paper/s as per Date-sheet for a particular day after successful Login on UG/PG Website.
- 3. All students can Download Question Paper/s by <u>Clicking here</u> Question Paper/s as per Date-sheet for a particular day will be available on UG /PG Exam website as follows:
  - 8:40 AM for Slot # 1 i.e. (9 AM to 11 AM) -Refer DateSheet

FLC[ADDON]

- 9:40 AM for Slot # 2 i.e. (10 AM to 12 noon) -Refer DateSheet
- 1:40 PM for Slot # 3 i.e. (2 PM to 4 PM) -Refer DateSheet

- 4. Candidate must attempt the question paper in blue ball-point pen and in his own handwriting.
- 5. Candidate will solve the question paper from their remote location on A4 size printable sheets (preferably lined) in his/her own handwriting. The maximum page limit is 12 sheets of which only one side has to be used.
- 6. Candidate will not be asked to attempt any compulsory question.
- 7. Candidate will be required to attempt 50% of the question paper by choosing any questions. However, the candidate shall ensure that he/she has attempted an answer carrying 50% of the maximum marks where 50% is fraction (2.5 will be 2). The answer should be reasonable/specific and to be covered within time limit of 2 hours.

| 8. | Candidate will be required to write the | following information on the first page of answer sheet: |
|----|-----------------------------------------|----------------------------------------------------------|
|    | i) University Roll No. (in figures) _   | (in words)                                               |
|    | ii) Name of the student                 | iii) Class/Semester                                      |

- iv) Name of Paper vi) Total number of pages written vii) Signature
- viii) Date of Exam
- 9. Candidate will be required to scan all the attempted sheets in a serial order along with Admit card and merge them into a single PDF file. The first page of PDF file should be Admit card (Compulsory).

- a. Regular College/Department/Regional Centre Students Candidate will be required to submit PDF file of his/her Answer-sheet to the College E-mail/Website/Hard Copy through Registered Post/Speed Post to their respective College/Department/Regional Centre within 4 hours from the start of examination.
- b. Private/USOL students will be required to submit PDF file of his/her Answer-sheet to the University by Email on **ugexampu@gmail.com** within 4 hours from the start of examination.
  - c. Candidate must specify Class Name, University RollNo and Paper Name in the subject line of Email.
- 11. Candidate must have own personal Email ID which will be used to send/upload the Answer-Sheet.

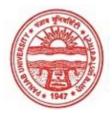

## Provisional Admit Card for Under Graduate Examinations (Semester) - September, 2020

Examination Bachelor of Science

Semester 2

Session September, 2020

Application No. 172209 Roll No. 19060985

Candidate Name

SAHIBA SHARMA

Father's Name

PARBODH SHARMA

Mother's Name

ANITA SHARMA

Regd. No. 18119001654
Subject CMT[ADDON]

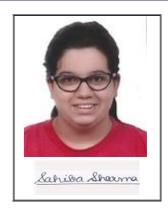

Note:=>Candidates must check and verify the Date-sheet/Revised date-sheet available on P.U. Website http://exams.puchd.ac.in/datesheet.php before appearing in the Examination

#### **Important Instructions:**

- 1. Regular College/Department/Regional Centre Students shall receive the Question Paper/s as per Date-sheet for a particular day from their respective College/Department/Regional Centre using different electronic modes.
- 2. Private/USOL students shall download Question Paper/s as per Date-sheet for a particular day after successful Login on UG/PG Website.
- 3. All students can Download Question Paper/s by <u>Clicking here</u> Question Paper/s as per Date-sheet for a particular day will be available on UG /PG Exam website as follows:
  - 8:40 AM for Slot # 1 i.e. (9 AM to 11 AM) -Refer DateSheet
  - 9:40 AM for Slot # 2 i.e. (10 AM to 12 noon) -Refer DateSheet
  - 1:40 PM for Slot # 3 i.e. (2 PM to 4 PM) -Refer DateSheet

- 4. Candidate must attempt the question paper in blue ball-point pen and in his own handwriting.
- 5. Candidate will solve the question paper from their remote location on A4 size printable sheets (preferably lined) in his/her own handwriting. The maximum page limit is 12 sheets of which only one side has to be used.
- 6. Candidate will not be asked to attempt any compulsory question.
- 7. Candidate will be required to attempt 50% of the question paper by choosing any questions. However, the candidate shall ensure that he/she has attempted an answer carrying 50% of the maximum marks where 50% is fraction (2.5 will be 2). The answer should be reasonable/specific and to be covered within time limit of 2 hours.

| 8. | Candidate will be required to write the | e following information on the first page of answer sheet: |
|----|-----------------------------------------|------------------------------------------------------------|
|    | i) University Roll No. (in figures)     | (in words)                                                 |
|    | ii) Name of the student                 | iii) Class/Semester                                        |

- iv) Name of Paper vi) Total number of pages written vii) Signature
- viii) Date of Exam
- 9. Candidate will be required to scan all the attempted sheets in a serial order along with Admit card and merge them into a single PDF file. The first page of PDF file should be Admit card (Compulsory).

- a. Regular College/Department/Regional Centre Students Candidate will be required to submit PDF file of his/her Answer-sheet to the College E-mail/Website/Hard Copy through Registered Post/Speed Post to their respective College/Department/Regional Centre within 4 hours from the start of examination.
- b. Private/USOL students will be required to submit PDF file of his/her Answer-sheet to the University by Email on **ugexampu@gmail.com** within 4 hours from the start of examination.
  - c. Candidate must specify Class Name, University RollNo and Paper Name in the subject line of Email.
- 11. Candidate must have own personal Email ID which will be used to send/upload the Answer-Sheet.

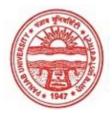

## Provisional Admit Card for Under Graduate Examinations (Semester) - September, 2020

Examination Bachelor of Science

Semester 2

Session September, 2020

Application No. 171201
Roll No. 19060986
Candidate Name SAIJAL

Father's Name JAGDISH CHAND

Mother's Name USHA

Regd. No. 18119001655 Subject FLC[ADDON]

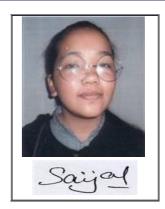

<u>Note:=></u>Candidates must check and verify the Date-sheet/Revised date-sheet available on P.U. Website http://exams.puchd.ac.in/datesheet.php before appearing in the Examination

#### **Important Instructions:**

- 1. Regular College/Department/Regional Centre Students shall receive the Question Paper/s as per Date-sheet for a particular day from their respective College/Department/Regional Centre using different electronic modes.
- 2. Private/USOL students shall download Question Paper/s as per Date-sheet for a particular day after successful Login on UG/PG Website.
- 3. All students can Download Question Paper/s by <u>Clicking here</u> Question Paper/s as per Date-sheet for a particular day will be available on UG /PG Exam website as follows:
  - 8:40 AM for Slot # 1 i.e. (9 AM to 11 AM) -Refer DateSheet
  - 9:40 AM for Slot # 2 i.e. (10 AM to 12 noon) -Refer DateSheet
  - 1:40 PM for Slot # 3 i.e. (2 PM to 4 PM) -Refer DateSheet

- 4. Candidate must attempt the question paper in blue ball-point pen and in his own handwriting.
- 5. Candidate will solve the question paper from their remote location on A4 size printable sheets (preferably lined) in his/her own handwriting. The maximum page limit is 12 sheets of which only one side has to be used.
- 6. Candidate will not be asked to attempt any compulsory question.
- 7. Candidate will be required to attempt 50% of the question paper by choosing any questions. However, the candidate shall ensure that he/she has attempted an answer carrying 50% of the maximum marks where 50% is fraction (2.5 will be 2). The answer should be reasonable/specific and to be covered within time limit of 2 hours.

| 8. | Candidate will be required to write the | e following information on the first page of answer sheet: |
|----|-----------------------------------------|------------------------------------------------------------|
|    | i) University Roll No. (in figures)     | (in words)                                                 |
|    | ii) Name of the student                 | iii) Class/Semester                                        |

- iv) Name of Paper vi) Total number of pages written vii) Signature
- viii) Date of Exam
- 9. Candidate will be required to scan all the attempted sheets in a serial order along with Admit card and merge them into a single PDF file. The first page of PDF file should be Admit card (Compulsory).

- a. Regular College/Department/Regional Centre Students Candidate will be required to submit PDF file of his/her Answer-sheet to the College E-mail/Website/Hard Copy through Registered Post/Speed Post to their respective College/Department/Regional Centre within 4 hours from the start of examination.
- b. Private/USOL students will be required to submit PDF file of his/her Answer-sheet to the University by Email on **ugexampu@gmail.com** within 4 hours from the start of examination.
  - c. Candidate must specify Class Name, University RollNo and Paper Name in the subject line of Email.
- 11. Candidate must have own personal Email ID which will be used to send/upload the Answer-Sheet.

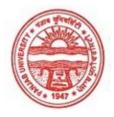

## Provisional Admit Card for Under Graduate Examinations (Semester) - September, 2020

Examination Bachelor of Science

Semester 2

Session September, 2020

Application No. 170674

Roll No. 19061037

Candidate Name VANI GUPTA

Father's Name AJAY GUPTA

Mother's Name MAMTA GUPTA

Regd. No. 18119001705

Subject IDD[ADDON]

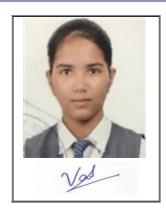

Note:=>Candidates must check and verify the Date-sheet/Revised date-sheet available on P.U. Website http://exams.puchd.ac.in/datesheet.php before appearing in the Examination

#### **Important Instructions:**

- 1. Regular College/Department/Regional Centre Students shall receive the Question Paper/s as per Date-sheet for a particular day from their respective College/Department/Regional Centre using different electronic modes.
- 2. Private/USOL students shall download Question Paper/s as per Date-sheet for a particular day after successful Login on UG/PG Website.
- 3. All students can Download Question Paper/s by <u>Clicking here</u> Question Paper/s as per Date-sheet for a particular day will be available on UG /PG Exam website as follows:
  - 8:40 AM for Slot # 1 i.e. (9 AM to 11 AM) -Refer DateSheet
  - 9:40 AM for Slot # 2 i.e. (10 AM to 12 noon) -Refer DateSheet
  - 1:40 PM for Slot # 3 i.e. (2 PM to 4 PM) -Refer DateSheet

- 4. Candidate must attempt the question paper in blue ball-point pen and in his own handwriting.
- 5. Candidate will solve the question paper from their remote location on A4 size printable sheets (preferably lined) in his/her own handwriting. The maximum page limit is 12 sheets of which only one side has to be used.
- 6. Candidate will not be asked to attempt any compulsory question.
- 7. Candidate will be required to attempt 50% of the question paper by choosing any questions. However, the candidate shall ensure that he/she has attempted an answer carrying 50% of the maximum marks where 50% is fraction (2.5 will be 2). The answer should be reasonable/specific and to be covered within time limit of 2 hours.

| 8. | Candidate will be required to write the | e following information on the first page of answer sheet: |
|----|-----------------------------------------|------------------------------------------------------------|
|    | i) University Roll No. (in figures)     | (in words)                                                 |
|    | ii) Name of the student                 | iii) Class/Semester                                        |

- iv) Name of Paper vi) Total number of pages written vii) Signature
- viii) Date of Exam
- 9. Candidate will be required to scan all the attempted sheets in a serial order along with Admit card and merge them into a single PDF file. The first page of PDF file should be Admit card (Compulsory).

- a. Regular College/Department/Regional Centre Students Candidate will be required to submit PDF file of his/her Answer-sheet to the College E-mail/Website/Hard Copy through Registered Post/Speed Post to their respective College/Department/Regional Centre within 4 hours from the start of examination.
- b. Private/USOL students will be required to submit PDF file of his/her Answer-sheet to the University by Email on **ugexampu@gmail.com** within 4 hours from the start of examination.
  - c. Candidate must specify Class Name, University RollNo and Paper Name in the subject line of Email.
- 11. Candidate must have own personal Email ID which will be used to send/upload the Answer-Sheet.